[Página Principal](https://unitec.mrooms.net/) / [Mis cursos](https://unitec.mrooms.net/mod/quiz/review.php?attempt=433255&cmid=458276#) / [20233](https://unitec.mrooms.net/course/index.php?categoryid=495) / [CONTADURÍA PÚBLICA](https://unitec.mrooms.net/course/index.php?categoryid=497) / [20233 | 4S | 1B | ANÁLISIS FINANCIERO - CTP - 614A1](https://unitec.mrooms.net/course/view.php?id=7301) / [Actividades Evaluativas](https://unitec.mrooms.net/course/view.php?id=7301#section-9) / [Semana 8 - Examen Final](https://unitec.mrooms.net/mod/quiz/view.php?id=458276)

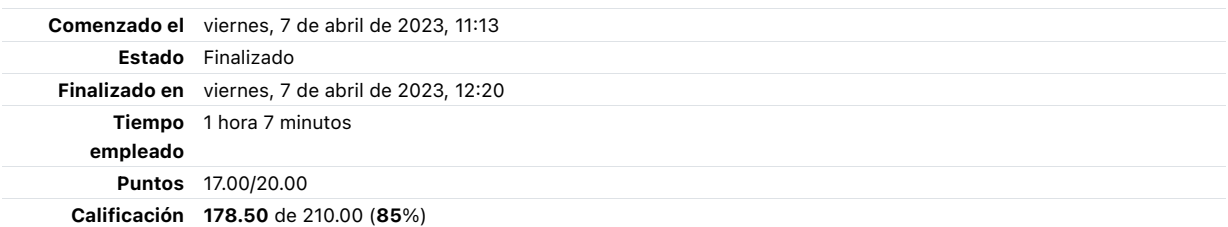

#### Pregunta 1

Correcta Puntúa 1.00 sobre 1.00

¿Cuántas columnas se utilizan para elaborar el balance?

Seleccione una:

- a. Dos columnas
- **b.** Cuatro columnas
- c. Cinco columnas
- d. Ninguna de las opciones es correcta.

# Pregunta 2

Correcta Puntúa 1.00 sobre 1.00

El análisis financiero permite:

Seleccione una:

- a. Refleja cada síntoma negativo o positivo que se haya presentado en la empresa y así realizar un examen exhaustivo de la empresa
- $\blacksquare$  b. Todas las anteriores  $\blacktriangleright$
- c. Hace posible un diagnóstico actual de la empresa
- d. Que la contabilidad sea útil y sirve de base para la toma de decisiones.

Correcta Puntúa 1.00 sobre 1.00

¿Cuáles hacen parte de los indicadores de actividad?

Seleccione una:

- a. rotación de cartera, rotación de inventarios, rotación de activos totales, rotación de proveedores  $\checkmark$
- b. WACC, CCPP EVA
- C. ROI. EBITDA, EVA
- d. rotación de inventarios, de cartera, margen de utilidad

### Pregunta 4

Correcta Puntúa 1.00 sobre 1.00

¿Cuáles hacen parte de los indicadores de liquidez?

Seleccione una:

- a. Rotación de inventarios, de cartera, margen de utilidad.
- **b.** Razón corriente, prueba acida, capital neta de trabajo ◆
- c. Prueba acida, ROI
- d. Razón corriente, rotación de inventarios

# Pregunta 5

Correcta Puntúa 1.00 sobre 1.00

Los estados financieros son los documentos que debe preparar la empresa al terminar el ejercicio contable, con el fin de conocer la situación financiera y los resultados económicos obtenidos en sus actividades a lo largo del período:

Seleccione una: <sup>◎</sup> Verdadero ✔

C Falso

Incorrecta Puntúa 0.00 sobre 1.00

¿Cuáles son los estados financieros básicos?

Seleccione una:

- a. Balance general, Estado de resultados, Estado de cambio en la situación financiera.
- **b.** Estado de resultado, Balance general, Estado de resultados, Estado de flujo de efectivo.
- c. Balance general, Estado de resultados, Estado de cambios en el patrimonio, Estado de cambios en la situación financiera, Estado de flujos de efectivo.  $\pmb{\times}$
- d. Estado de cambio en la situación financiera, estado de flujo de efectivo, Estado de resultados.

# Pregunta 7

Correcta Puntúa 1.00 sobre 1.00

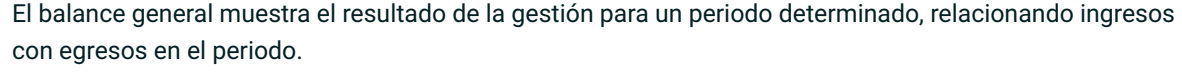

Seleccione una:

O Verdadero

<sup>◎</sup> Falso ✔

# Pregunta 8

Incorrecta Puntúa 0.00 sobre 1.00 Una empresa que el WACC es mayor a sus utilidades crea valor Seleccione una: @ Verdadero x C Falso

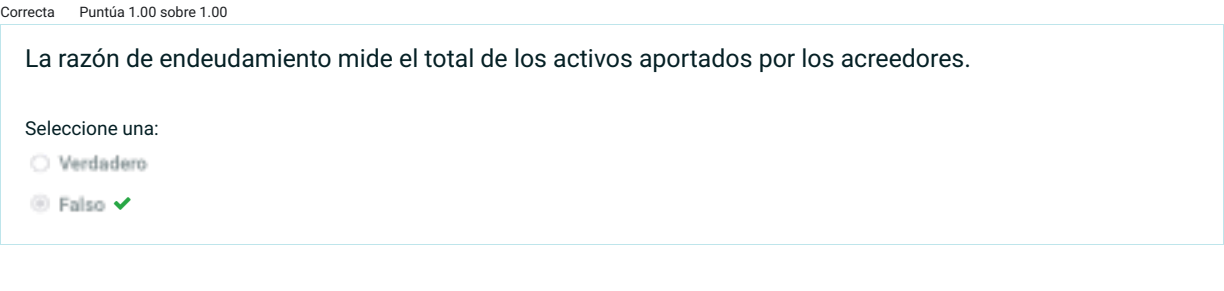

# Pregunta 10

Correcta Puntúa 1.00 sobre 1.00

¿Cómo se calcula la prueba ácida?

Seleccione una:

- a. Se obtiene de dividir el activo disponible (es decir el efectivo en caja y bancos y valores de fácil realización) entre el pasivo circulante (a corto plazo). ✔
- b. Se calcula dividiendo el total del pasivo entre el total del activo.
- c. Se obtiene dividiendo el capital contable entre el activo total.

# Pregunta 11

Correcta Puntúa 1.00 sobre 1.00

Las razones permiten analizar y evaluar las ganancias de la empresa con respecto a un nivel dado de ventas, de activos o la inversión de los dueños.

Seleccione una: O Verdadero <sup>◎</sup> Falso ✔

Correcta Puntúa 1.00 sobre 1.00

¿Qué es una amortización?

Seleccione una:

- a. Cálculo del coste de producción de un producto
- b. La imputación de los intereses correspondientes a cada ejercicio
- c. Dar de baja a los elementos que no se encuentra en poder de la empresa
- $\blacksquare$  d. contabilizar una reducción directa del activo y un gasto  $\blacktriangledown$

### Pregunta 13

Incorrecta Puntúa 0.00 sobre 1.00

Las razones de endeudamiento muestran la capacidad de la empresa de responder por sus obligaciones con los acreedores.

Seleccione una:

<sup>◎</sup> Verdadero ×

○ Falso

# Pregunta 14

Correcta Puntúa 1.00 sobre 1.00

Señala cuál de las siguientes frases es verdadera:

Seleccione una:

- a. El debe de una cuenta tiene que sumar lo mismo que el haber
- b. El activo más el neto patrimonial es igual que el pasivo
- c. El activo tiene que sumar los mismo que el pasivo
- d. El activo siempre es superior al pasivo

✔

#### Pregunta 15

Correcta Puntúa 1.00 sobre 1.00

La fórmula para hallar la razón de endeudamiento es:

Seleccione una:

- **a.** PASIVO TOTAL / ACTIVO TOTAL ✔
- **b.** PATRIMONIO TOTAL / ACTIVO TOTAL
- C. ACTIVO TOTAL / PASIVO TOTAL

Respuesta correcta

# Pregunta 16

Correcta Puntúa 1.00 sobre 1.00

¿Qué mide el índice de endeudamiento?

Seleccione una:

- a. ninguna de las anteriores.
- b. miden la proporción de Xnanciamiento hecho por terceros con respecto a los dueños de la empresa. de la misma forma muestran la capacidad de la de la misma forma, muestran la capacidad de la empresa de responder de sus obligaciones con los acreedores
- c. muestra la capacidad de la empresa para responder a sus obligaciones de corto plazo con sus activos circulantes
- d. miden la capacidad de la empresa para hacer frente a las distintas obligaciones emanadas de la existencia de deudas con terceros

# Pregunta 17

Correcta Puntúa 1.00 sobre 1.00

¿Cuáles son las cuentas que forman parte del activo circulante o corriente?

Seleccione una:

- a. Las obligaciones que permanezcan más de un año
- b. Los bienes y derechos que permanezcan más de un año
- c. Las obligaciones que permanezcan menos de un año
- d. Los bienes y derechos que permanezcan menos de un año  $\checkmark$

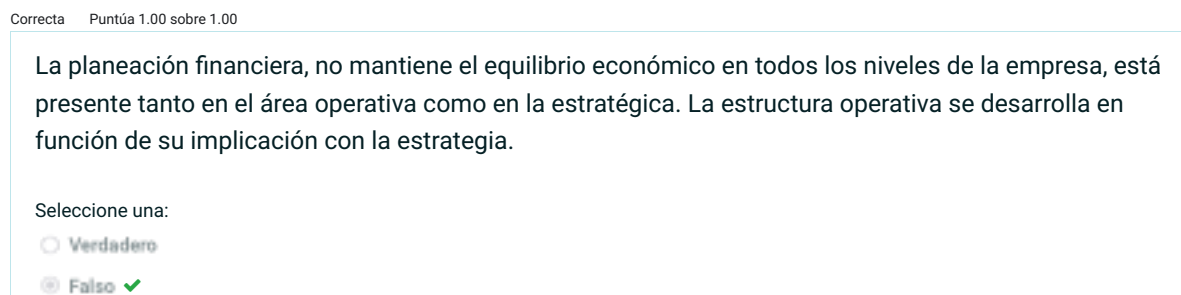

#### Pregunta 19

Correcta Puntúa 1.00 sobre 1.00

El objetivo del análisis de los estados financieros es simplificar las cifras y sus relaciones y hacer factible las comparaciones para facilitar su interpretación

Seleccione una:

 $\odot$  Verdadero  $\checkmark$ C Falso

# Pregunta 20

Correcta Puntúa 1.00 sobre 1.00

Las Razones financieras también llamados ratios o indicadores financieros, son coeficientes o razones que proporcionan unidades contables y financieras de medida y comparación, a través de las cuales, la relación (por división) entre sí de dos datos financieros directos, permiten analizar el estado actual o pasado de una organización, en función a niveles óptimos definidos para ella.

Seleccione una:

<sup>◎</sup> Verdadero ✔

C Falso

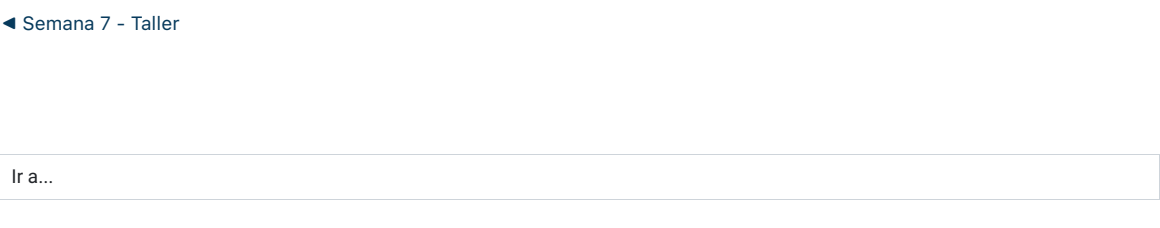

[Evalúa a tu tutor](https://unitec.mrooms.net/mod/quiz/view.php?id=458277&forceview=1) ▶